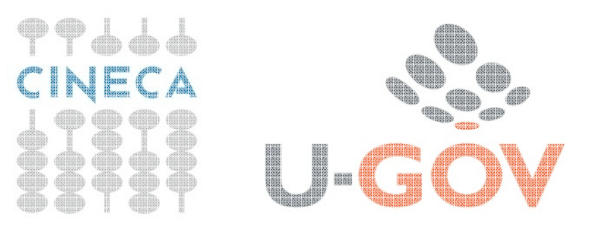

# La Contabilità generale: esercitazione

 $\blacksquare$  $\bullet$ 

 $\bullet$  $\blacksquare$ 

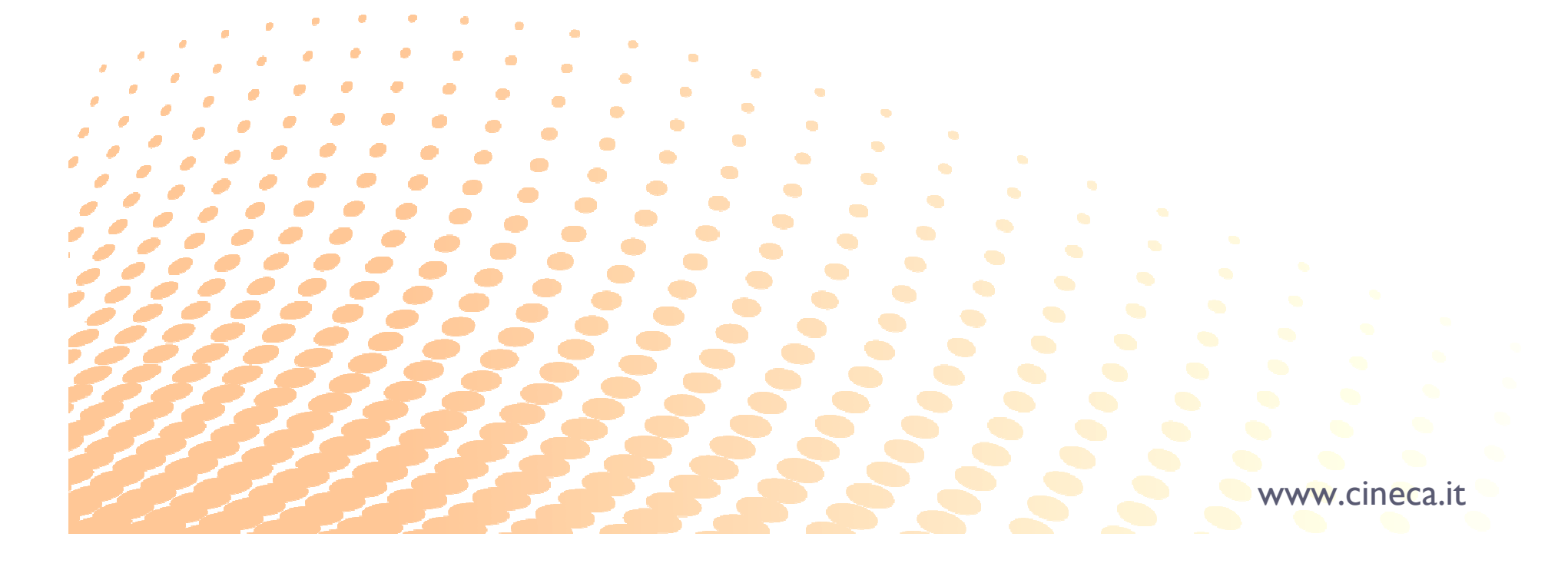

### Quando si fa la Co.ge.

In CO.GE. i fatti di gestione vengono rilevati nel momento in cui si manifestano le variazioni numerarie, cioè nel momento in cui si hanno entrate o uscite di denaro, aumenti o diminuzioni di debiti, aumenti o diminuzioni di crediti.

Le manifestazioni numerarie si basano su documenti originari (es. fatture).

Un ordine non fa scrittura CO.GE in quanto non è ancora sorto il debito;

con il documento di consegna oppure con la fattura sorge il debito e quindi la scrittura CO.GE.

**La contabilità economico patrimoniale: esempi di registrazioni**

### La classificazione dei conti

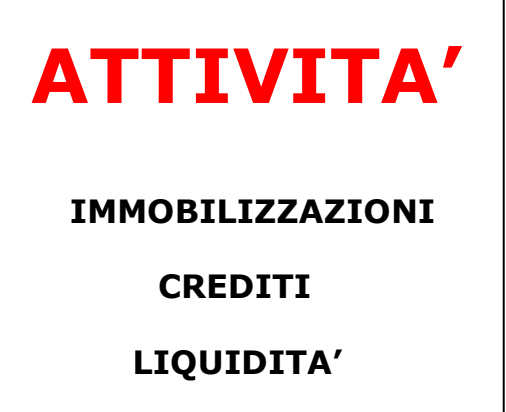

## PASSIVITA'

CAPITALE PROPRIO

FONDI AMM.TO

DEBITI

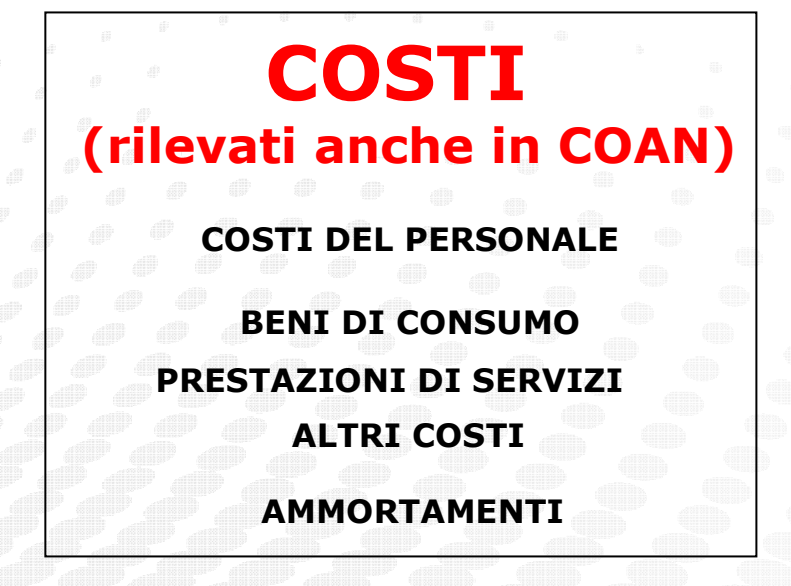

RICAVI(rilevati anche in COAN)

RICAVI PER TASSE E CONTRIB.

CONTRIBUTI C/ES

RICAVI ATTIVITA' C/TERZI

RICAVI FINANZIARI

RICAVI STRAORDINARI

**La contabilità economico patrimoniale: esempi di registrazioni**

### **Esercizio: fase previsionale**

# **STATO PATRIMONIALE INIZIALE (CO.GE)**

**Avere**

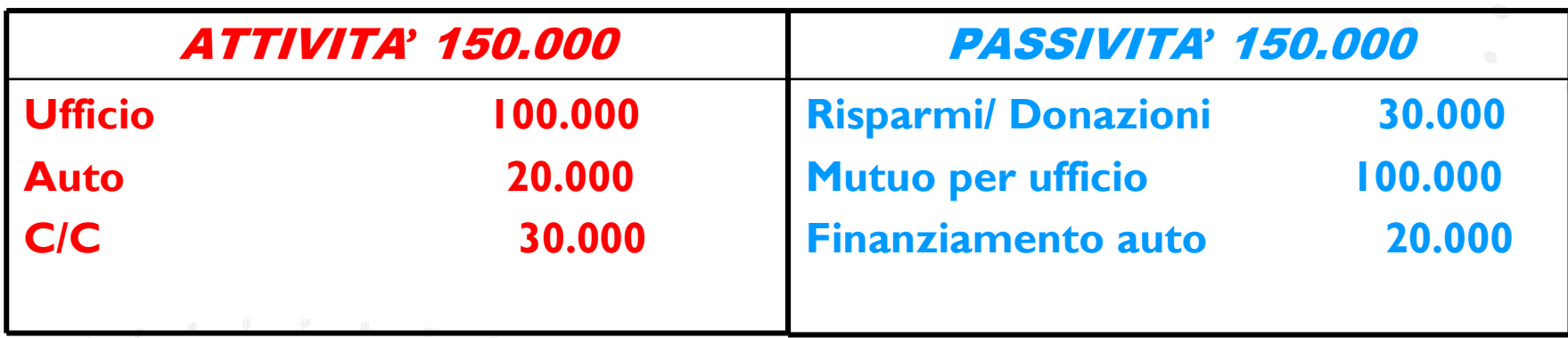

**BUDGET CO.AN che pianifica e quindi autorizza nell'anno:**

- **6.000 di n costi e n investimenti**
- **10.000 di n ricavi da attività o Contributi vari**
- **4.000 voce di risultato**

**Dare**

**La contabilità economico patrimoniale: esempi di registrazioni**

### I fatti della nostra gestione

- - Ricezione di una fattura d'acquisto e comunicazione della scadenza dell'assicurazione per un totale dei costi di 1.000 (la merce viene consumata nell'anno, mentre la competenza del canone assicurativo è a cavallo d'anno).
- - Ricezione della fattura relativa ad un pc, che verrà utilizzato nell'arco di n anni, per cui dovrà essere ammortizzato
- Pagamento in banca di tutte le fatture ricevute e chiusura dei debiti cheerano sorti verso i fornitori
- -Emissione di una fattura per l'erogazione di un servizio per un cliente
- Incasso da parte del cliente sul nostro c/c, su cui maturiamo degli interessi a cavallo d'anno.

**La contabilità economico patrimoniale: esempi di registrazioni**

### Le scritture di gestione

#### **DARE**

# **AVERE**

Costi di gestione 1.000 (cons, assic, ) A Debiti v/fornitori 1.210 IVA a credito 210

Costi di investimento (Pc) 5.000 IVA a credito 1050

Crediti v/clienti 12.100

Debiti v/fornitori 6.050

Debiti v/fornitori **A Banca c/c** 7.260

 $\mathsf{O}$  and  $\mathsf{O}$ A Ricavi di gestione 10.000 IVA a debito 2.100Banca c/c **A Crediti v/clienti** 12.100

**La contabilità economico patrimoniale: esempi di registrazione**

### Altre scritture di gestione

#### **Maturazione interessi passivi su mutuo**

**(costo che movimenta il reddito e quindi incide sul risultato economico, a differenza del mero rimborso del "Mutuo A Banca")**

Interessi passivi su mutui **A** Debiti v/banca 1.000 Debiti v/banca **A** Banca c/c 1.000

**Liquidazione e versamento IVA commerciale (mastrini finanziari che si chiudono con saldo a zero al 31/12)**

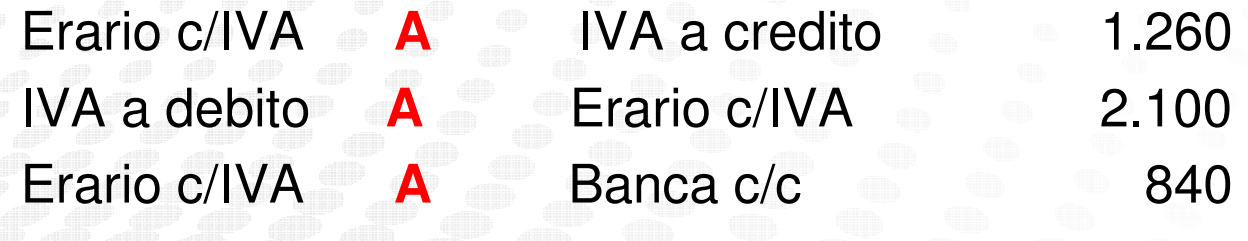

**La contabilità economico patrimoniale: esempi di registrazione**

### **Le scritture di assestamento/integrazione**

#### **Dare**

Risconti attivi

# **Avere**

- Ammortamento **A** Fondo ammortamento Pc 1.000Ammortamento **A** Fondo ammortamento Auto 2.000
- Accantonamento **A** Fondo rischi futuri 1.000
	- Rateo attivo **A**Interessi attivi 1.000

**A**

- Assicurazione 500
	-

### Risultato = Conto economico CO.GE al 31/12

#### COSTI DI COMPETENZA

Costi di gestione 500 Ammortamenti 3.000 Accantonamenti 1.000 1.000 **Interessi passivi** Utile **6 6 6 5.500** 

#### RICAVI DI COMPETENZA

Ricavi da consulenze 10.000 Interessi attivi 1.000

**La contabilità economico patrimoniale: esempi di registrazione**

### Cambiamento dello stato patrimoniale

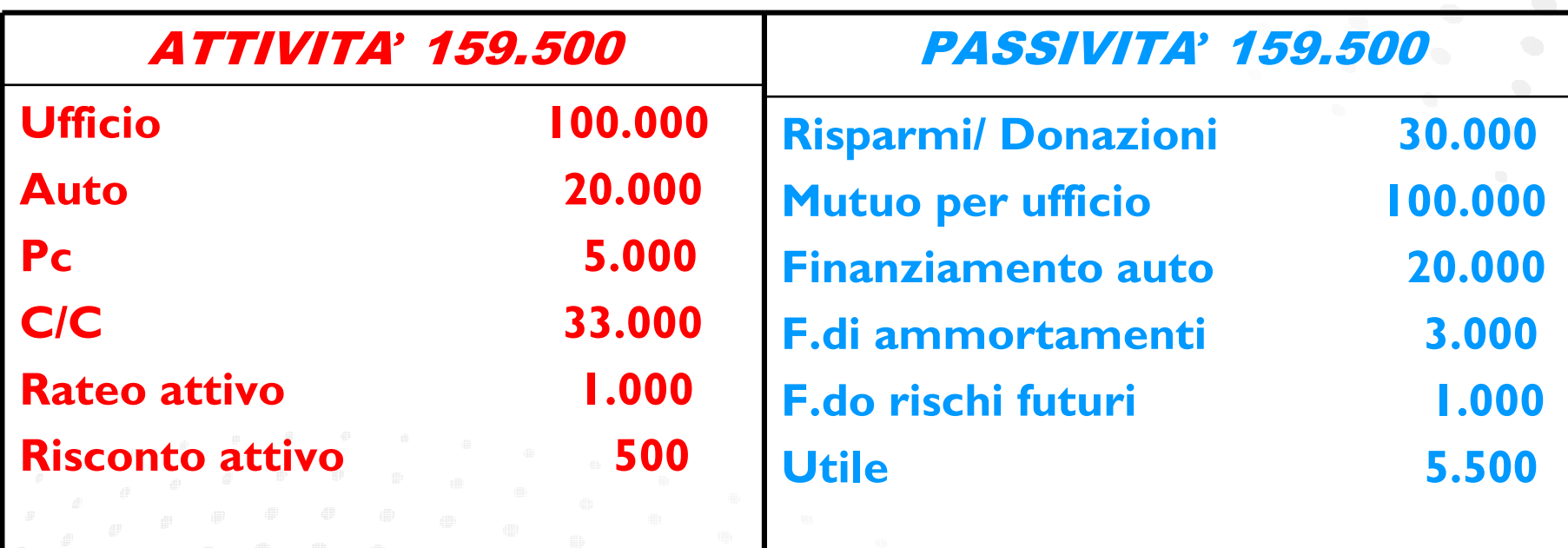

**N.B: Sul BUDGET leggeremo gli scostamenti di singoli costi e ricavi rispetto a quelli effettivamente realizzati, il risultato della gestione èriportato nel bilancio d'esercizio finale, SP e CE**

**La contabilità econoico patrimoniale: esempi di registrazione**

### Distribuzione risultato di esercizio

Una possibile destinazione dell'utile(scrittura in SP):

Utile d'esercizio 5.500 **A**  Patrimonio Netto 4.500<br>Riserve 1.000 **Riserve** 

N.B: per semplicità di esercizio, NON sono state considerate le scritture di apertura patrimoniale ("Attività A Stato Patrimoniale Iniziale" <sup>+</sup>"Stato Patrimoniale Iniziale A Passività");

le scritture di chiusura patrimoniale ("Stato Patrimoniale Finale A Attività" <sup>+</sup>"Passività A Stato Patrimoniale Finale").

**La contabilità economico patrimoniale: Un'esercitazione**

### Il bilancio economico: schema SP (OIC)

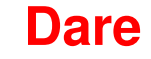

#### **Avere**

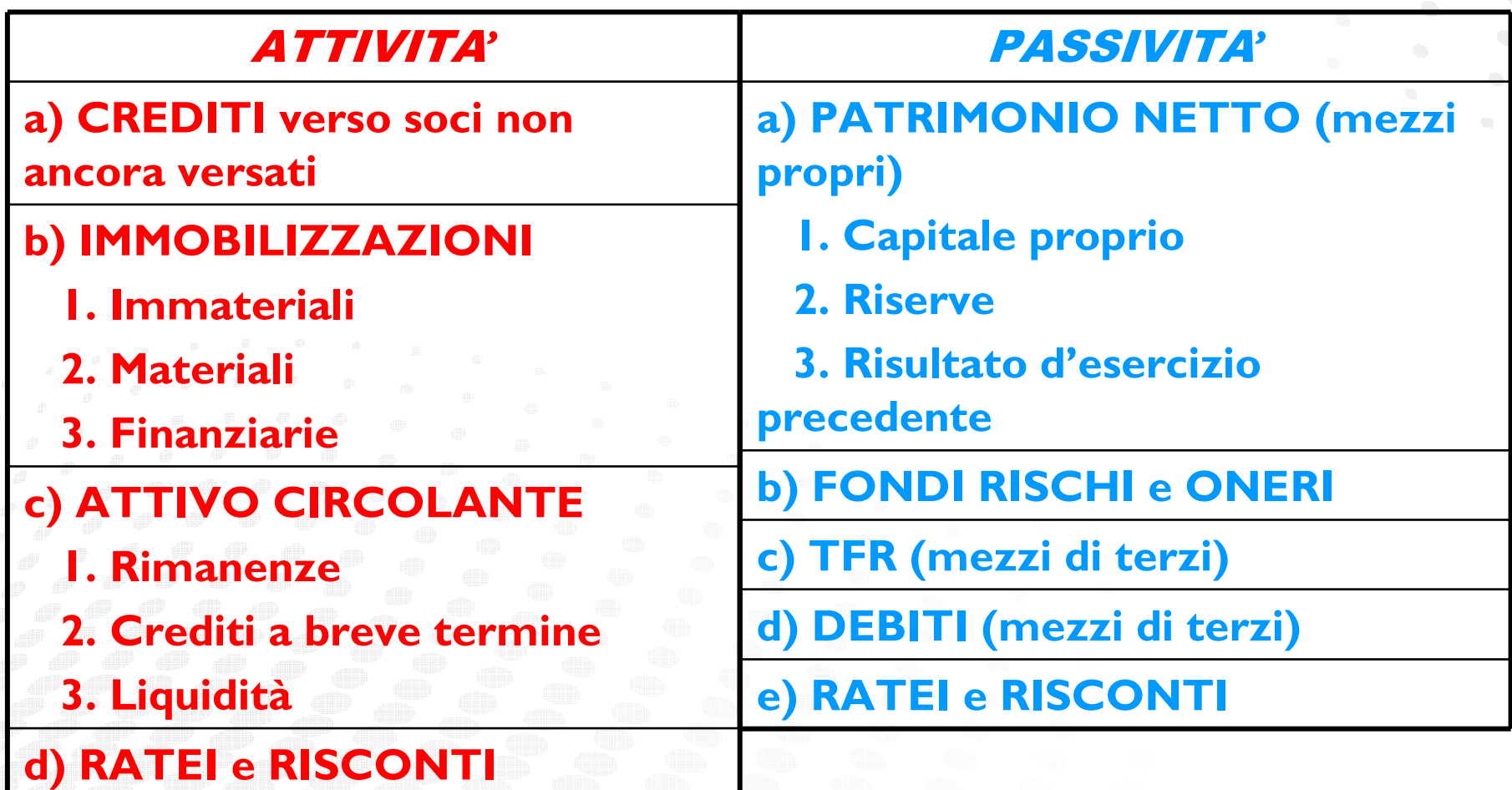

**La contabilità economico patrimoniale: esempi di registrazione**

### Il bilancio economico : schema CE

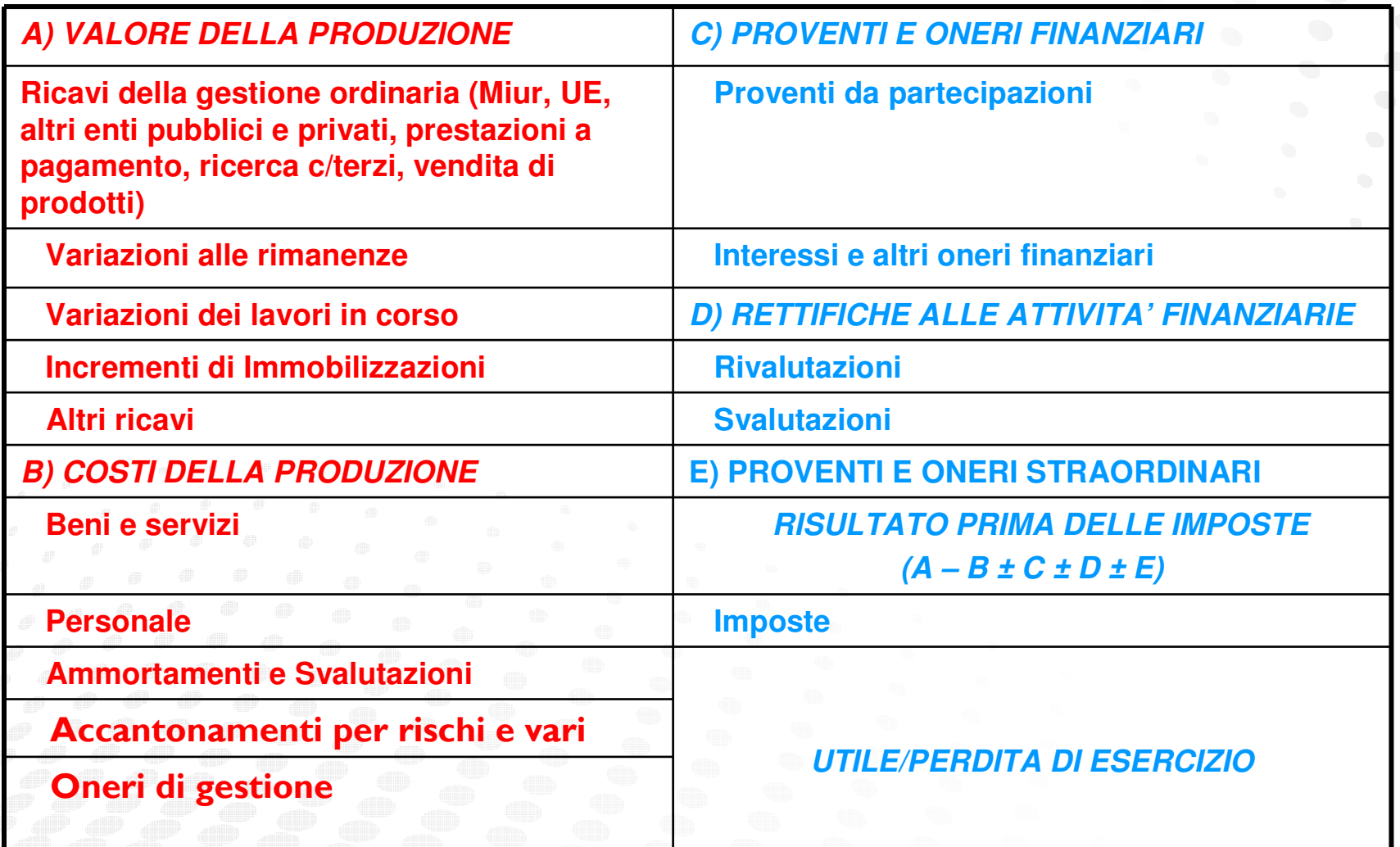

**La contabilità economico patrimoniale: esempi di registrazione**

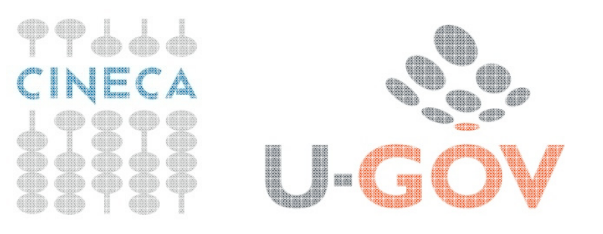

# Grazie per l'attenzione

 $\bullet$ 

# **CINECA**

Dipartimento Soluzioni e Servizi per l'Amministrazione Universitaria